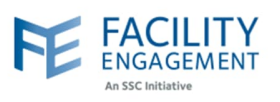

## How to solve it in FEMS

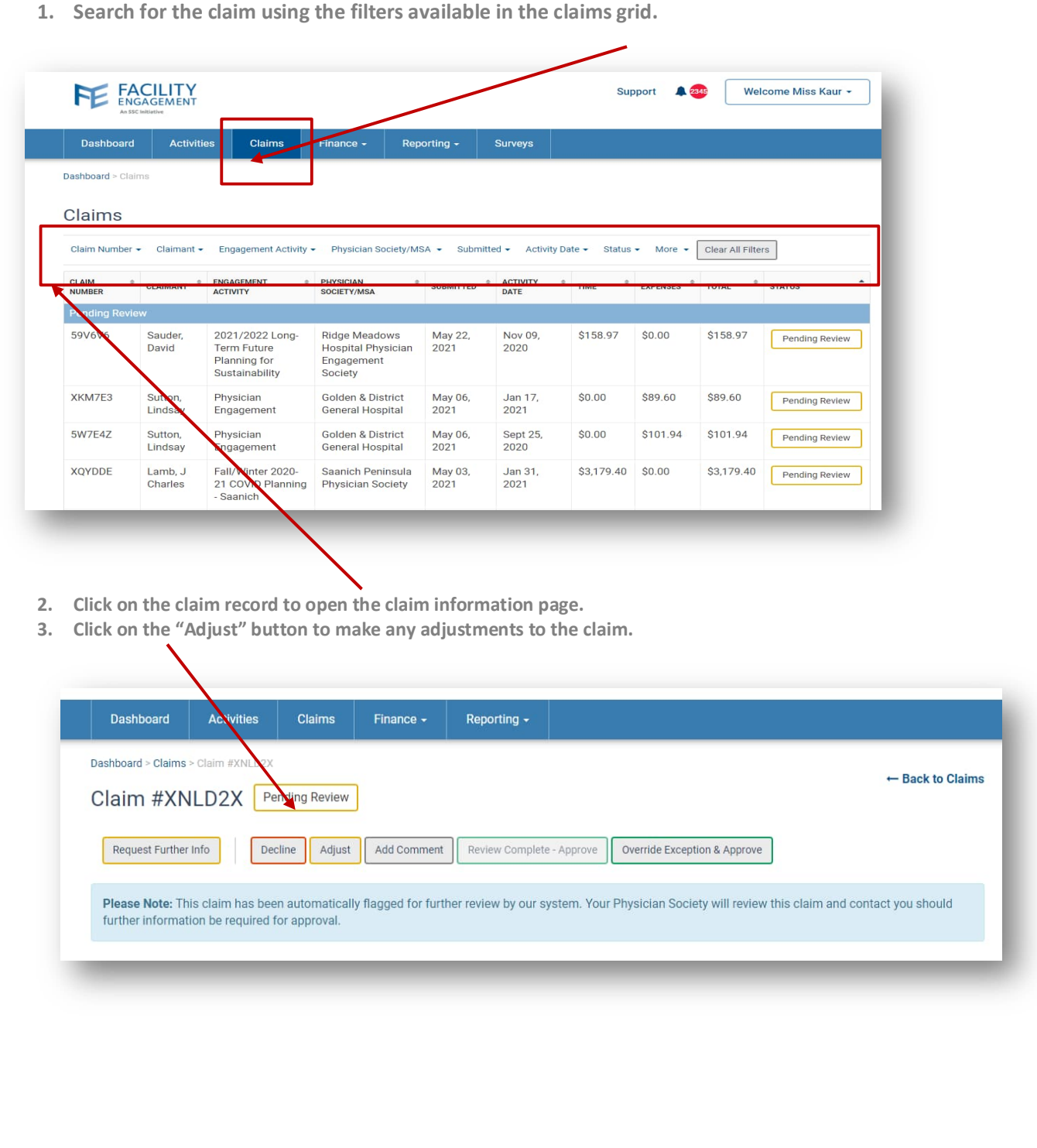

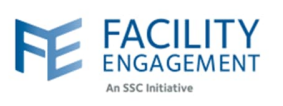

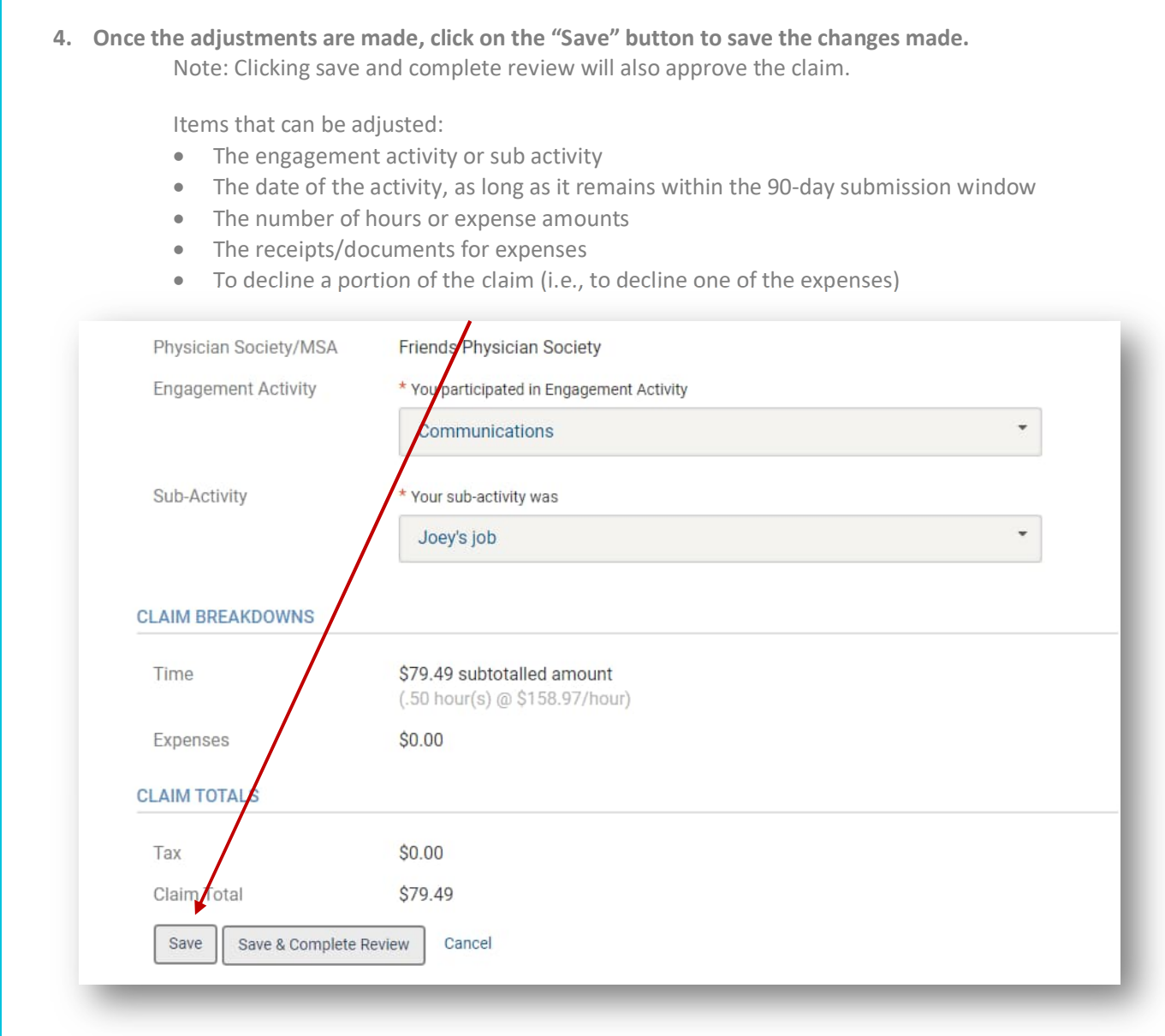

Note: Only FEMS site administrators can adjust claims.